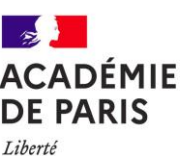

## Articulation des processus de continuité pédagogique

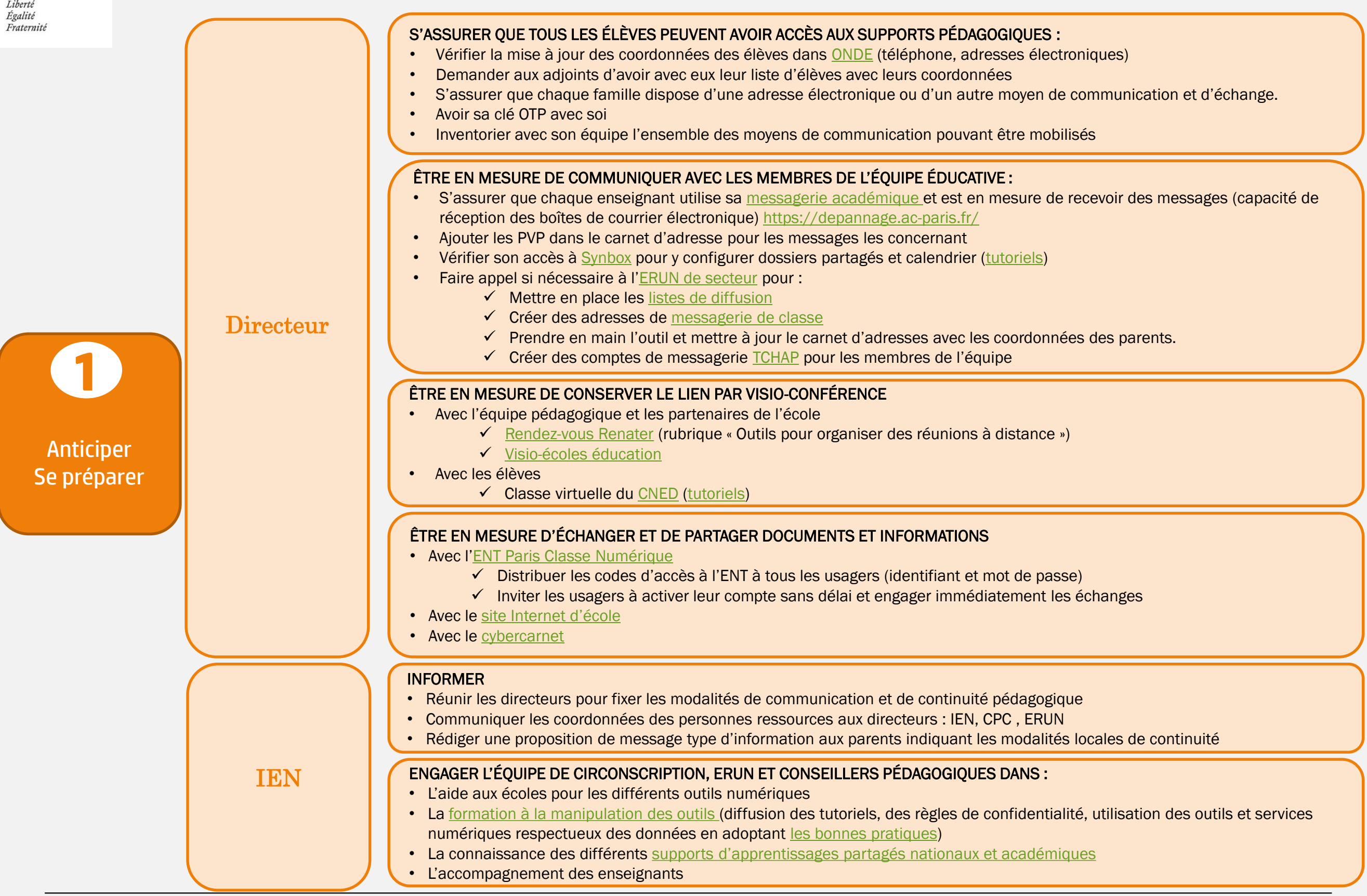

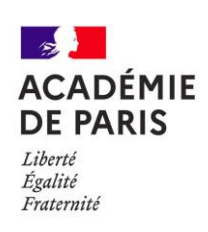

## Articulation des processus de continuité pédagogique

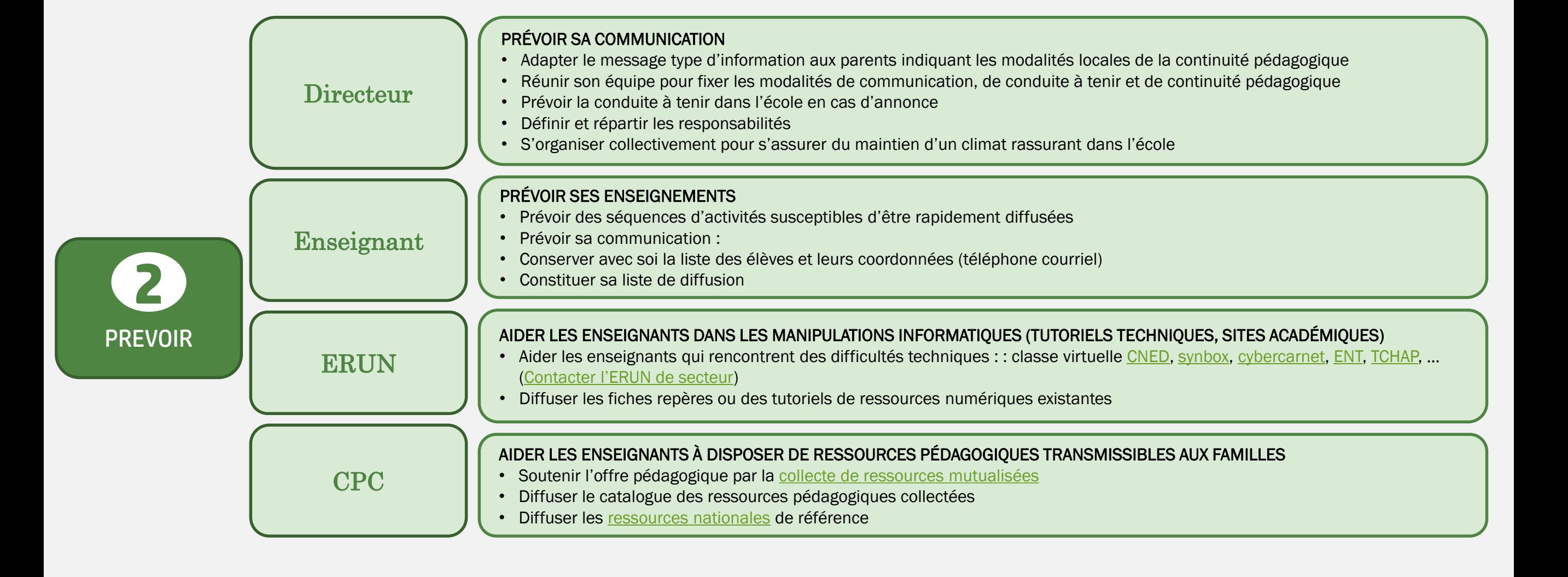

Classe fermée

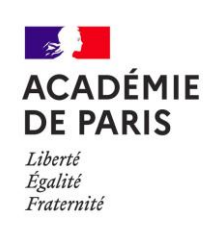

## Articulation des processus de continuité pédagogique

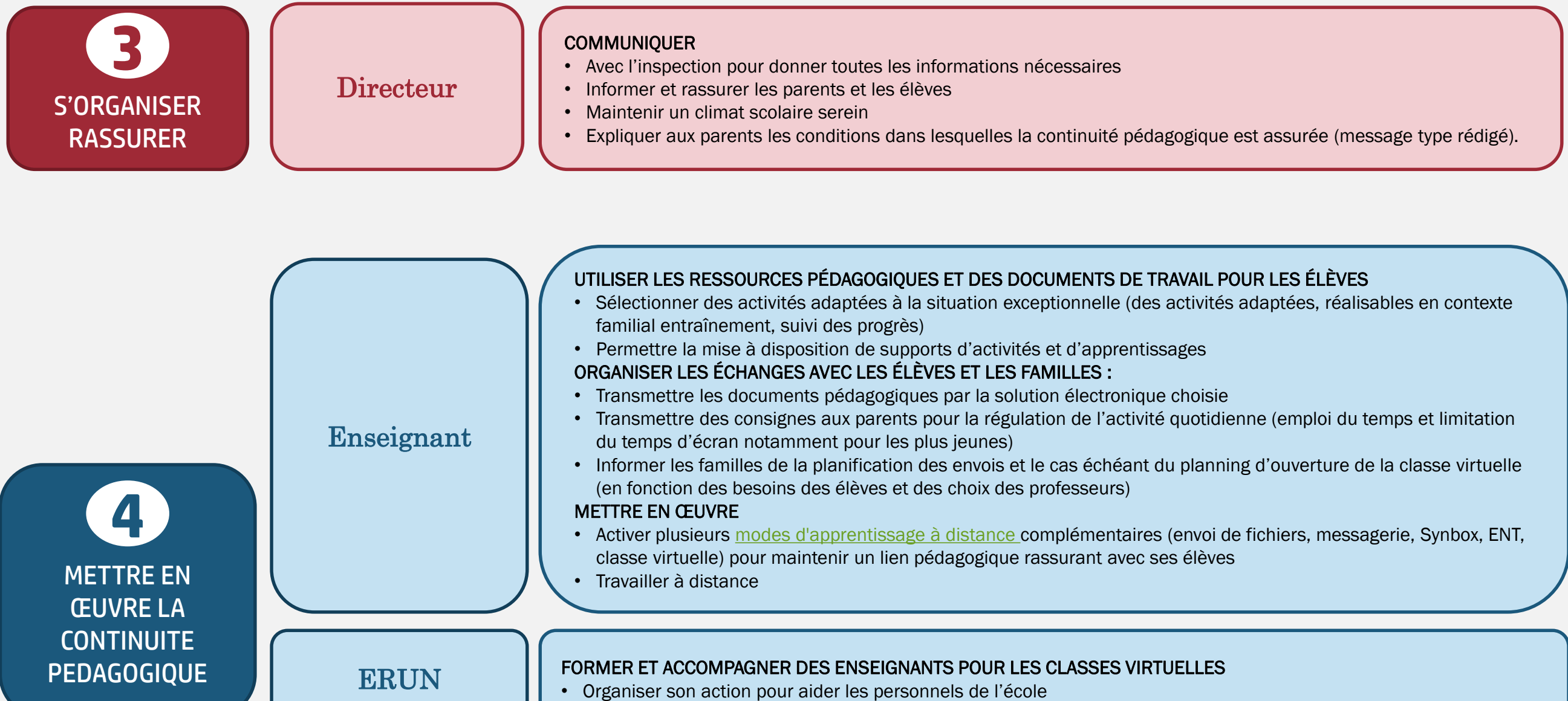

CPC

ACCOMPAGNEMENT DES ENSEIGNANTS DANS LA MISE EN ŒUVRE DES ACTIVITÉS [Ressources nationales](https://www.ac-paris.fr/portail/jcms/p1_2117406/rentree-2020-plan-de-continuite-pedagogique-ressources-pedagogiques)